## **Ekonomické oddělení**

Zde jsou uveřejňovány návody a postupy pro nastavování aplikací pro ekonomické oddělení. Tyto aplikace většinou potřebují podporu technologie JAVA.

## [iFIS - popis konfigurace](https://navody.asuch.cas.cz/doku.php/ifis_-_popis_konfigurace)

From: <https://navody.asuch.cas.cz/>-

Permanent link: **[https://navody.asuch.cas.cz/doku.php/ekonomicke\\_oddeleni?rev=1256028134](https://navody.asuch.cas.cz/doku.php/ekonomicke_oddeleni?rev=1256028134)**

Last update: **2009/10/20 08:42**

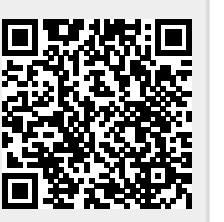